**flatseal**

**Flatseal** est un programme pour Linux qui permet aux utilisateurs de visualiser et de modifier les autorisations des applications **flatpak**. Les applications **flatpak** sont des applications Linux qui sont empaquetées avec toutes leurs dépendances et exécutées dans un environnement **sandbox isolé**. L'un des avantages de l'utilisation d'applications **flatpak** est qu'elles sont isolées les unes des autres et des autres parties du système, ce qui réduit les risques de sécurité.

Cependant, cela signifie également que les applications **flatpak** ont des autorisations limitées pour accéder aux ressources du système, telles que les fichiers, les caméras et les microphones. **Flatseal** permet aux utilisateurs de modifier ces autorisations pour chaque application **flatpak** individuelle afin de leur accorder un accès supplémentaire aux ressources du système si nécessaire.

**Flatseal** propose une interface graphique simple et facile à utiliser pour visualiser et modifier les autorisations des applications **flatpak**, ce qui le rend particulièrement utile pour les utilisateurs qui souhaitent avoir un contrôle plus granulaire sur les applications qu'ils utilisent.

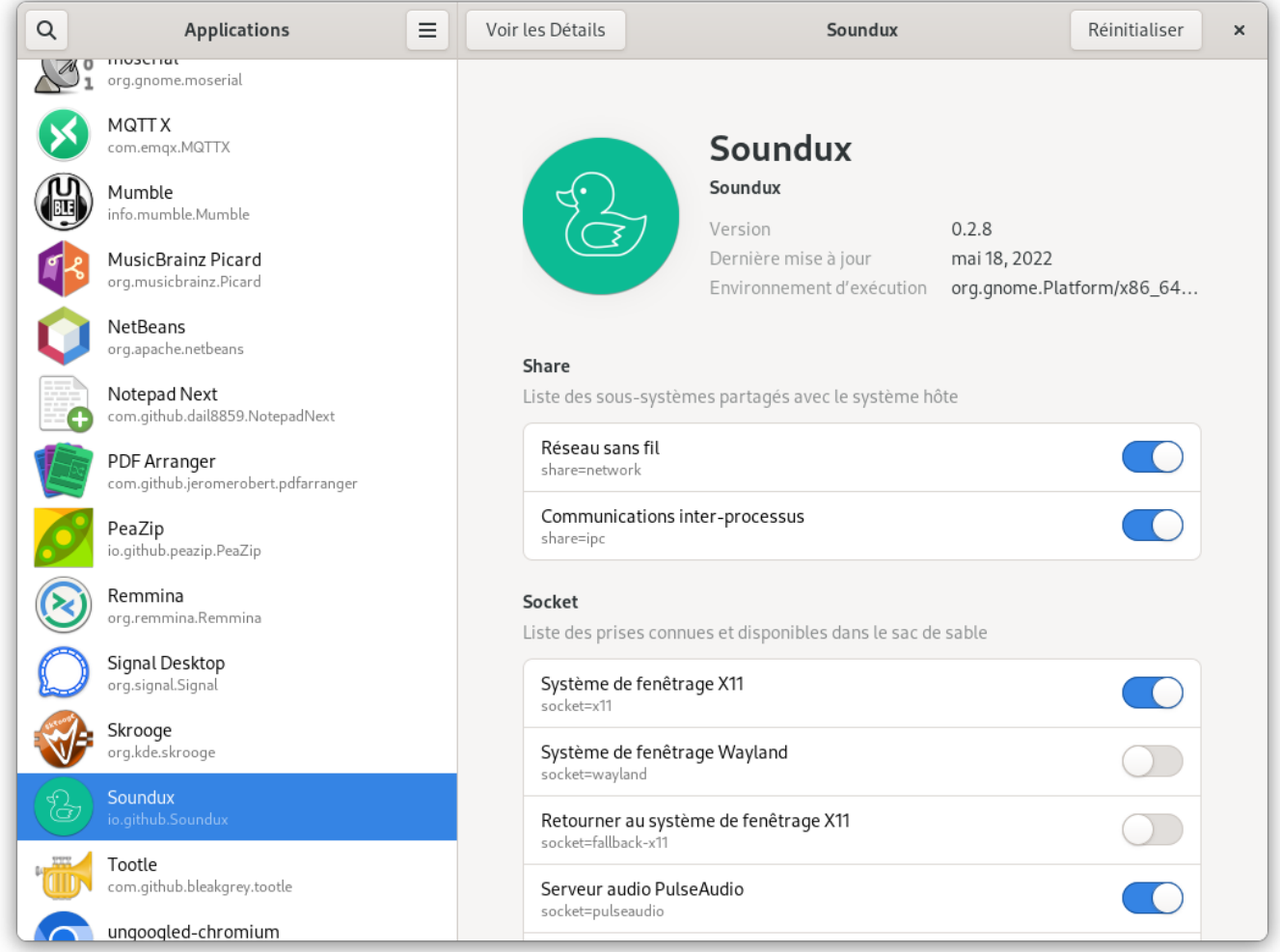

Les autorisations que l'on peut paramétrer avec **Flatseal** dépendent des autorisations d'accès prises en charge par les applications **flatpak** en question. Cependant, certaines des autorisations courantes que l'on peut paramétrer avec **Flatseal** incluent :

- Accès au réseau : permet à l'application d'accéder à Internet et à d'autres ordinateurs sur le réseau.
- Accès au système de fichiers : permet à l'application d'accéder aux fichiers et dossiers sur le système.
- Accès aux périphériques : permet à l'application d'accéder aux périphériques tels que les imprimantes, les scanners, les caméras et les microphones.
- Accès à la localisation : permet à l'application d'accéder à la position géographique de l'utilisateur.
- Notifications : permet à l'application d'afficher des notifications sur le bureau.
- Accès à l'interface graphique utilisateur : permet à l'application d'afficher des fenêtres et des boîtes de dialogue sur l'écran.

En utilisant **Flatseal**, les utilisateurs peuvent activer ou désactiver ces autorisations en fonction de leurs besoins et préférences individuelles, offrant ainsi un contrôle supplémentaire sur les applications qu'ils utilisent.

Il est possible de remplacer **Flatseal** par des commandes en bash pour gérer les autorisations des applications **Flatpak**. **Flatpak** utilise la **sandboxing** pour isoler les applications et restreindre leur accès aux ressources système, et ces restrictions sont gérées via des autorisations configurables. Les autorisations sont définies dans des fichiers de métadonnées pour chaque application **Flatpak** et peuvent être modifiées à l'aide de la commande flatpak override en ligne de commande.

Il existe de nombreuses options disponibles pour la commande flatpak override, qui permettent de personnaliser les autorisations en fonction des besoins spécifiques de chaque application. Cependant, l'utilisation de la ligne de commande pour gérer les autorisations de **Flatpak** peut être plus complexe que l'utilisation de **Flatseal**, qui fournit une interface graphique utilisateur intuitive pour gérer les autorisations.

<https://flathub.org/apps/details/com.github.tchx84.Flatseal>

## **Alternative en ligne de commandes**

Pour modifier les options pour l'**utilisateur courant** en ligne de commande, utilisez :

flatpak override --user <option> <application> -v

Le fichier ~/.local/share/flatpak/overrides/<application> sera modifié.

–

Pour modifier l'**option pour tous les utilisateurs**, utilisez la commande suivante :

sudo flatpak override <option> <application> -v

–

Le fichier /var/lib/flatpak/overrides/<application> sera modifié.

Vous pouvez refuser l'accès réseau pour une application Flatpak en utilisant la commande

```
sudo flatpak override --nofilesystem=xdg-run/dot-flatpak-info --
filesystem=host --unshare=network <application>
```
From: <https://www.abonnel.fr/>- **notes informatique & technologie**

Permanent link: **<https://www.abonnel.fr/informatique/linux/applications/flatseal>**

Last update: **2023/03/06 21:52**

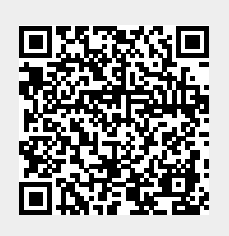